$,$  tushu007.com

## $<<\frac{1}{2}$

 $<<$   $>>$ 

- 13 ISBN 9787542733405
- 10 ISBN 7542733400

出版时间:2006-7

页数:322

字数:502000

extended by PDF and the PDF

http://www.tushu007.com

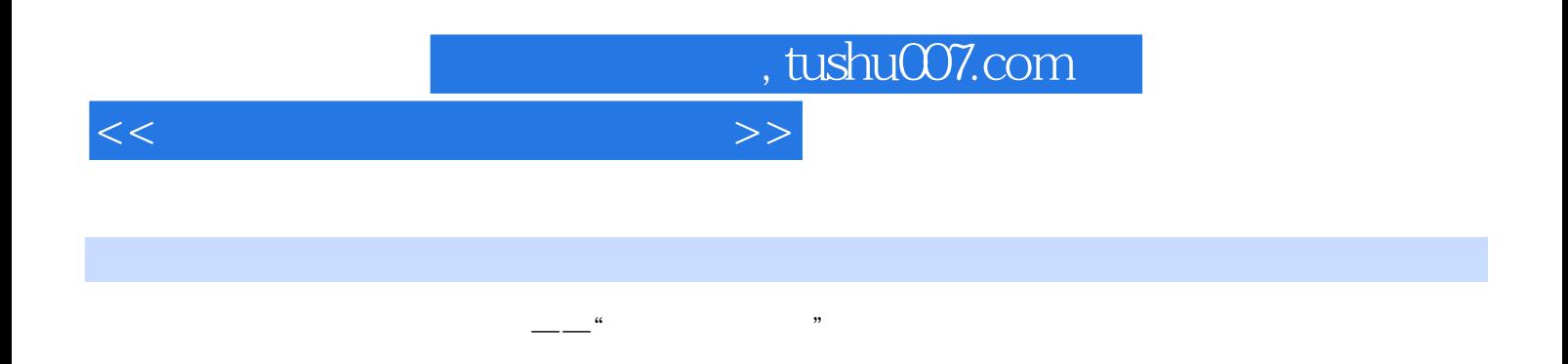

Windows XP<br>Windows XP

Word Excel PowerPoint

## , tushu007.com

## $<<\frac{1}{\sqrt{2}}$

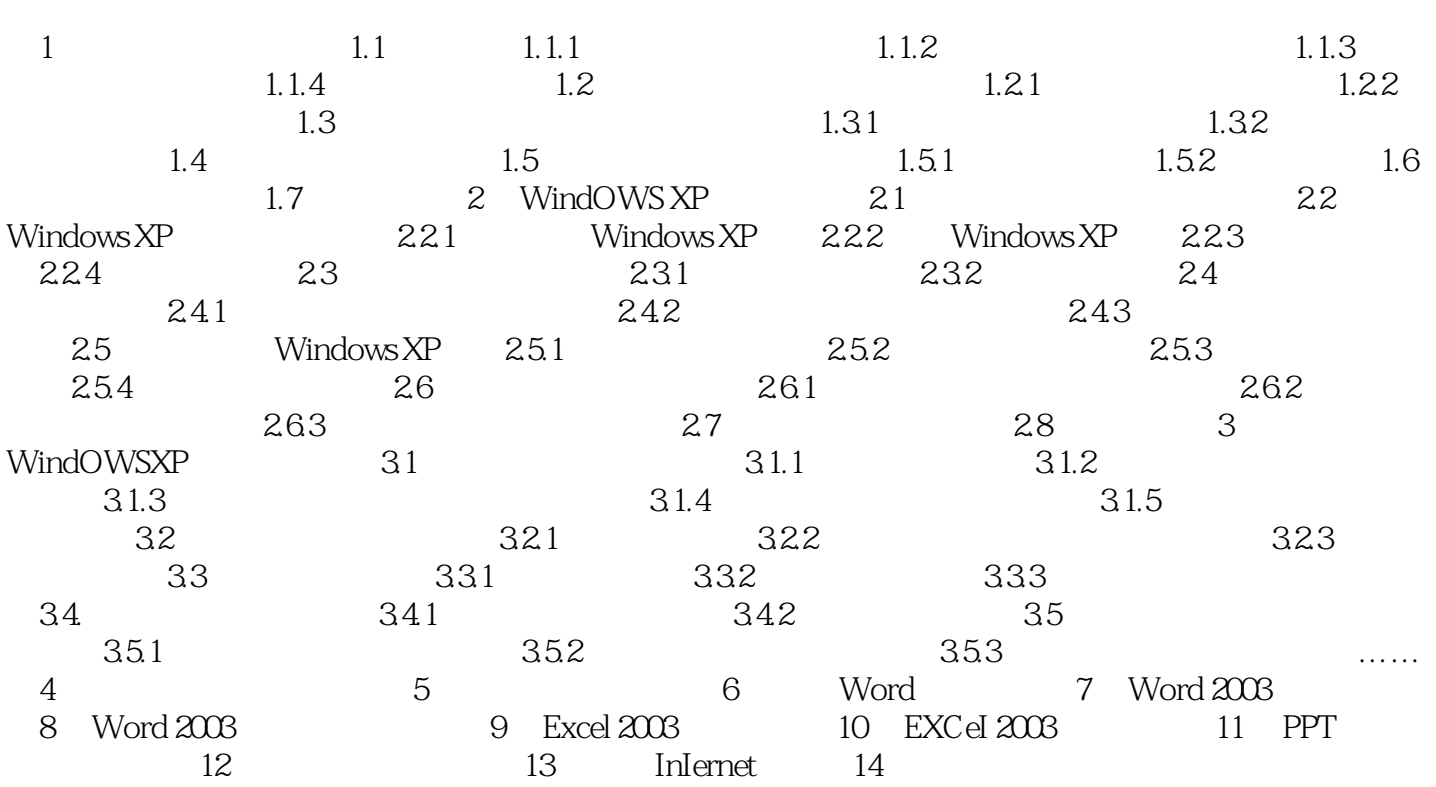

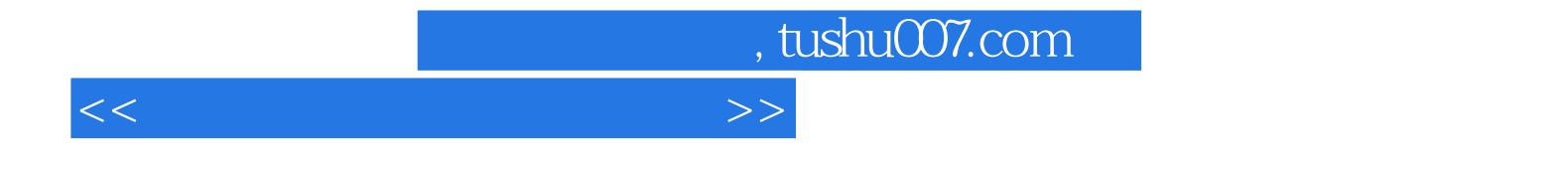

本站所提供下载的PDF图书仅提供预览和简介,请支持正版图书。

更多资源请访问:http://www.tushu007.com